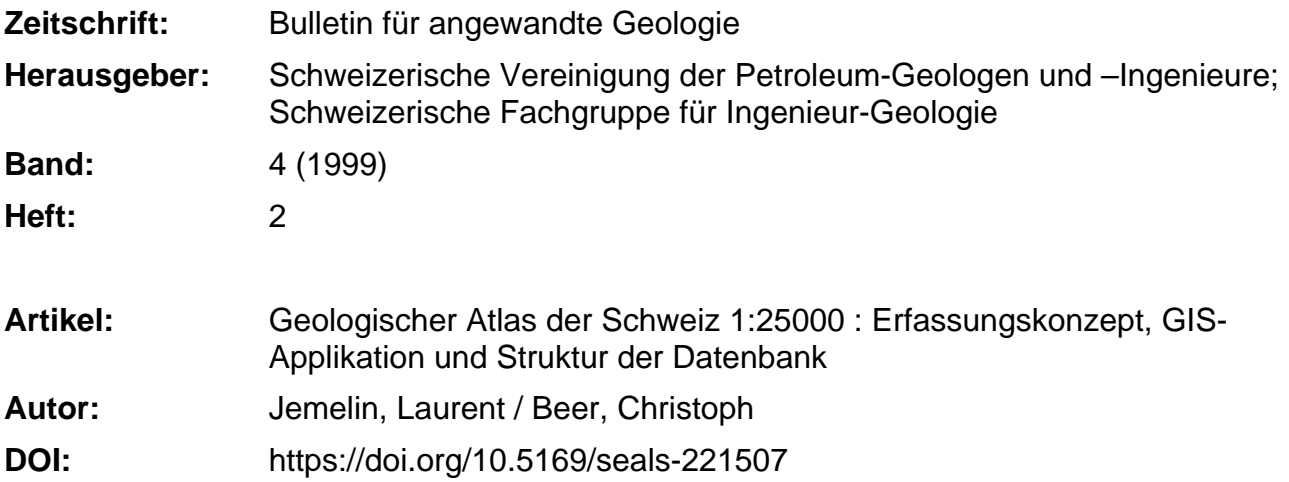

#### **Nutzungsbedingungen**

Die ETH-Bibliothek ist die Anbieterin der digitalisierten Zeitschriften. Sie besitzt keine Urheberrechte an den Zeitschriften und ist nicht verantwortlich für deren Inhalte. Die Rechte liegen in der Regel bei den Herausgebern beziehungsweise den externen Rechteinhabern. [Siehe Rechtliche Hinweise.](https://www.e-periodica.ch/digbib/about3?lang=de)

#### **Conditions d'utilisation**

L'ETH Library est le fournisseur des revues numérisées. Elle ne détient aucun droit d'auteur sur les revues et n'est pas responsable de leur contenu. En règle générale, les droits sont détenus par les éditeurs ou les détenteurs de droits externes. [Voir Informations légales.](https://www.e-periodica.ch/digbib/about3?lang=fr)

#### **Terms of use**

The ETH Library is the provider of the digitised journals. It does not own any copyrights to the journals and is not responsible for their content. The rights usually lie with the publishers or the external rights holders. [See Legal notice.](https://www.e-periodica.ch/digbib/about3?lang=en)

**Download PDF:** 22.05.2025

**ETH-Bibliothek Zürich, E-Periodica, https://www.e-periodica.ch**

# Geologischer Atlas der Schweiz 1:25'000 Erfassungskonzept, GIS-Applikation und Struktur der Datenbank

mit <sup>7</sup> Figuren

LAURENT JEMELIN & CHRISTOPH BEER  $1$ )

#### Zusammenfassung

Die Weiterentwicklung der Informatikwerkzeuge hat im Bereich der Kartografie neue Perspektiven eröffnet. Im Rahmen des Geologischen Atlas der Schweiz 1:25'000 entwickelt und testet die Landeshydrologie und -geologie (LHG) mit dem Blatt 1050 Zurzach ein neues Datenbank- und Erfassungskonzept. Dieses Konzept soll dem doppelten Anspruch gerecht werden, einerseits eine gedruckte Karte in gewohnt hohem Qualitätsstandard produzieren zu können und andererseits digitale Daten zu liefern, die in einem Geo-Informationssystem (GIS) ausgewertet werden können. Dazu erweist sich eine plexe Codierung der Flächen- und Linienelemente als notwendig. Zusätzlich werden die Daten in lithologische, chronologische und tektonische Termini parameterisiert, hierfür müssen entsprechende Referenztabellen ausgearbeitet werden. Parallel dazu sind die Angaben über den Felsuntergrund eingeführt worden, welche erlauben, die Geologie der Felsoberfläche ohne Lockergesteinsüberdeckung darzustellen. Die gemachten Erfahrungen zeigen die Probleme auf, die aus der gleichzeitigen Realisierung mehrerer Produkte mit der gleichen Datengrundlage entstehen. Es werden dabei die Möglichkeiten und erkannten Einschränkungen nachstehend aufgeführt.

### Résumé

Le développement des outils informatiques ouvre désormais de nouvelles perspectives dans le domaine de la cartographie. Dans le cadre de l'Atlas géologique de la Suisse <sup>1</sup> : 25'000. le Service hydrologique et géologique national (SHGN) développe et teste avec la feuille 1050 Zurzach un nouveau concept de saisie et de banque de données. Ce concept doit satisfaire la double exigence de produire des cartes imprimées répondant aux standards de qualité actuels, et de fournir des données digitales susceptibles d'être exploitées dans un système d'informations géographiques (SIG). Pour ce faire, une saisie et un codage complexe des surfaces et des éléments linéaires s'est avéré nécessaire. De plus, les données sont paramétrées en termes de lithologie, chronologie et tectonique; des tables de références pour ces trois domaines ont été établies. Parallèlement, des données sur le soubassement rocheux sont introduites, qui permetla visualisation d'un écorché géologique en faisant abstraction des formations superficielles meubles. L'expérience montre la difficulté de réaliser plusieurs produits simultanément avec les mêmes données. Les possibilités et contraintes rencontrées sont ici exposées.

Landeshydrologie und -geologie (LHG). CH-3003 Bern

### 1. Einleitung

In der Kartografie, wie in allen anderen grafischen Bereichen, hat die Informatik mittlerweile definitiv die konventionellen Methoden zur Erarbeitung der Produkte ersetzt. So stehen, wie in allen anderen informatikunterstützten Fachgebieten, sondere Anwenderprogramme zur Verfügung, die laufend verbessert und weiterentwickelt werden, um den sehr spezifischen Anforderungen gerecht zu werden. Die Landeshydrologie und -geologie (LHG), insbesondere die Sektion Geologische Landesaufnahme (GLA), wird seit dem Beginn der neunziger Jahre zunehmend mit Problemen, die im Zusammenhang mit der Überführung der konventionellen Kartografie in die EDV-Kartografie entstehen, konfrontiert. So besteht einerseits ein wachsendes Kundenbedürfnis im Bereich digitaler Grundlagendaten, andererseits sind permanente, systembezogene Anpassungen notwendig, um mit der Spitze der modernen Kartografie Schritt halten zu können.

Ein erster anspruchsvoller, konzeptueller Arbeitsschritt bei der digitalen Umsetzung des Geologischen Atlas der Schweiz in ein Geo-Informationssystem (GIS), ist das Aufgliedern der geologischen Formationen der Karte in lithologische, logische und rein tektonische Termini, was auch dem Nichtspezialisten gewisse Analysen ermöglicht (siehe auch Heitzmann & Philipp 1999). Die Anwendung der digitalen Kartografie und insbesondere die Integration der geologischen Karten <sup>1</sup> : 25'000 in ein GIS haben aber diverse Konsequenzen auf die Ausarbeitung der logischen Grundlagendokumente im Hinblick auf die kartografische Herstellung eines Endproduktes.

1996 ist ein Pilotprojekt mit dem Testblatt 1050 Zurzach gestartet worden, um eine Methode zu entwickeln und zu testen, welche parallel eine digitale kartografische Erfassung und Darstellung sowie eine Integration der Information in ein GIS mit einer verknüpften Geodatenbank ermöglicht. Es gilt dabei eine Vorgehensweise zu entwickeln, die geologische Datenbank zu konzipieren, Verknüpfungen zwischen den Karteninhalten und der Geodatenbank sowie Programmschnittstellen zu evaluieren und allenfalls zu entwickeln. Als eine Folge aus den Projektergebnissen werden sich zwangsläufig Fragen über Anpassung der Produktionsabläufe und der Betriebsstruktur der GLA ergeben.

### 2. Digitale Kartografie und Anwendung der Geo-Informationssysteme

Als topografische Grundlage für den den Geologischen Atlas der Schweiz <sup>1</sup> : 25'000 dient die Landeskarte des Bundesamtes für Landestopographie (L+T) im gleichen Massstab. Diese weist eine sehr hohe kartografische und reprotechnische Qualität auf, deshalb ist für die geologische "Bedeckung" das gleiche Qualitätsnizu halten. Spezifische Kartografieprogramme wie Intergraph MGE™ und Rascon® oder auch einige Grafikprogramme wie FreeHand™ sind durchaus fähig, diese Qualitätskriterien zu erfüllen und werden heute bei der Geologischen desaufnahme zur Ausarbeitung der Karten angewandt. Die Anforderungen (und Einschränkungen) – die neu an die Erfassung der Grundlagendaten und die ande-Arbeitsabläufe gestellt werden, wenn ein räumliches Analyseprogramm, wie ein Geo-Informationssystem, zur Bearbeitung von Geologischen Karten verwenwird – unterscheiden sich z.T. wesentlich von denjenigen, die bei einfacher Verwendung der Kartografieprogramme bestehen. Als Basisprogramme für das GIS

werden bei der LHG ARC/INFO™ und ArcView® eingesetzt. Die Leistungen und Funktionen (Performances) von ARC/INFO resp. ArcView sind auf die waltung raumbezogener Daten, deren Verknüpfung sowie auf Analysen und Recherchen ausgelegt. Die Möglichkeiten der grafischen und kartografischen Darstellung sind sehr beschränkt und erfüllen die Anforderungen für einen Kartenbei weitem nicht.

Die Abbildung kurvenlinearer Elemente erfordern grafische Programme, die Bezier- oder äqivalente Kurven erzeugen können. In einem GIS hingegen werden alle kurvenlinearen Elemente in gerade Segmente (line-string) zerlegt. Bezier-Kurven, welche die Originalkurven repräsentieren, können leicht in eine endliche Anzahl gerader Segmente zerlegt werden; der umgekehrte Vorgang ist leider nicht möglich. Originalkurven, die in Form kurzer, gerader Segmente digitalisiert worden sind, können durch spezielle Smouthing-Programme gerundet werden, sie entspredann aber nicht mehr den ursprünglichen Kurven und können auch nicht mehr in jene zurückverwandelt werden. Folglich müssen die kurvenlinearen mente zuerst mit einem Kartografie-Programm erfasst und erarbeitet werden, erst nachher kann die Umwandlung für die Benutzung und Auswertung in einem GIS erfolgen, wobei die Auflösung der Ares (Polygonkurven) beschränkt ist, da diese in eine Serie von Segmenten (line-string) zerlegt werden.

Die Qualitätskontrolle bei der Realisierung eines kartografischen Produktes langt, dass man bis zur Druckphase editieren und Korrekturen einbringen sowie Modifikationen vornehmen und grafische, darstellungsmässige Optimierungen vornehmen kann. Oftmals ist es auch nötig, kurz vor dem Druck noch neuste kenntnisse in das Dokument integrieren zu können. Die Karten der Geologischen Landesaufnahme können zur Zeit nicht nachgeführt werden; in Zukunft ist also der Erstellung und Erhaltung des digitalen Polygonbildes besondere Aufmerksamkeit zu schenken.

# 3. Karte des Felsuntergrundes als zusätzliche Informationsebene

Das Prinzip der Geologischen Karte besteht in der Darstellung der Oberflächengeologie. Aus dieser Darstellung versucht der Anwender oft die geologische Situatides Felsuntergrundes unter der Lockergesteinsbedeckung zu interpretieren. Mittels der Informatik-Technologie können solche Felsoberflächenkarten zusätzlich konstruiert werden.

Der Begriff Substrat(um) selbst ist mehrdeutig. Für die meisten Quartär-, Hydrooder Ingenieurgeologen stellt dies die geologische Einheit unter einer flächenformation dar. Je nach Sichtweise oder spezifischer Fragestellung kann dies Moräne unter Schottern, die Kiesschicht unter Lehmen, der Fels unter Lockergeoder der stabile Untergrund unter einer Rutschmasse sein. In jüngster Zeit gibt es auch GIS-Projekte, bei denen versucht wird, mehrere übereinander liegengeologische Formationen zu integrieren, um nicht nur eine als Substrat zu ben. In den wenigsten Fällen können aber solche Erhebungen ausreichend dreidimensional erfasst werden. Sie erzeugen partielle Informationsebenen, die keine durchgehende, statistische Auswertung erlauben.

Für den Geologischen Atlas der Schweiz 1:25:000 berücksichtigt die LHG zwei formationsebenen: die Formationen an der Oberfläche, äquivalent zur herkömmligeologischen Karte, und die Felsoberfläche (Abheben der quartären Lockergesteinsüberdeckung). Die Geländeoberflächen mit anstehendem Fels sind demnach auf beiden Ebenen identisch vorhanden.

Die Karte der Felsoberfläche im Bereich unter der Lockergesteinsbedeckung ist ei-Angabe, die zusätzlich erhoben werden muss. Je nach Topographie, der plexität der Geologie und der zum Teil vagen Informationen über die Mächtigkeit der Lockergesteinsbedeckung, kann deren Ausarbeitung mit grossen Unsicherheibehaftet sein. Unter mächtigen Lockergesteinsablagerungen ohne genügend Aufschlussdichte (ohne ausreichende Sondierdichte und Randaufschlüsse) wird deshalb auf die Ausarbeitung der Karte des Felsuntergrundes verzichtet. Zusätzlich muss die Darstellung der geologischen Situation entsprechend vereinfacht werden. Die Geologische Landesaufnahme stellt in ihren Kartenprodukten lichst ursprüngliche Daten dar. Es wird vermieden, interpretierte oder durch Modellierung generierte Daten zu verwenden; andernfalls werden diese deutlich als solche deklariert.

Die Überlagerung von digitalen geologischen Flächendaten mit einem digitalen Höhenmodell (DHM) macht es möglich, Blockdiagramme und perspektivische sichten zu erzeugen. Die Verwendung der Informationsebene der Oberflächengeologie ergibt eine, zum räumlichen Verständnis der geologischen Verhältnisse, hilfreiche Kombination. Allerdings muss dem Umstand Rechnung getragen werden, dass projektionsbedingt auf flacher Topographie die Geologie wesentlich genauer abgebildet wird als beispielsweise in steilen Gebirgsflanken. Die Kombination des DHM mit der Infomationsebene des Felsuntergrundes ergibt wenig Sinn, da sich fiktive Intersektionen mit der Geländeoberfläche ergeben. Es ist effektiv interessanter, die interpretierten geologischen Grenzen des Substrates auf der abgedeck-Felsoberfläche darzustellen. Eine Kombination der beiden geologischen Views (mit ArcView generierte Informationsebenen) lässt erkennen, welche Felsgesteinsformationen sich unter welchen Lockergesteinsformationen befinden (Fig. 1).

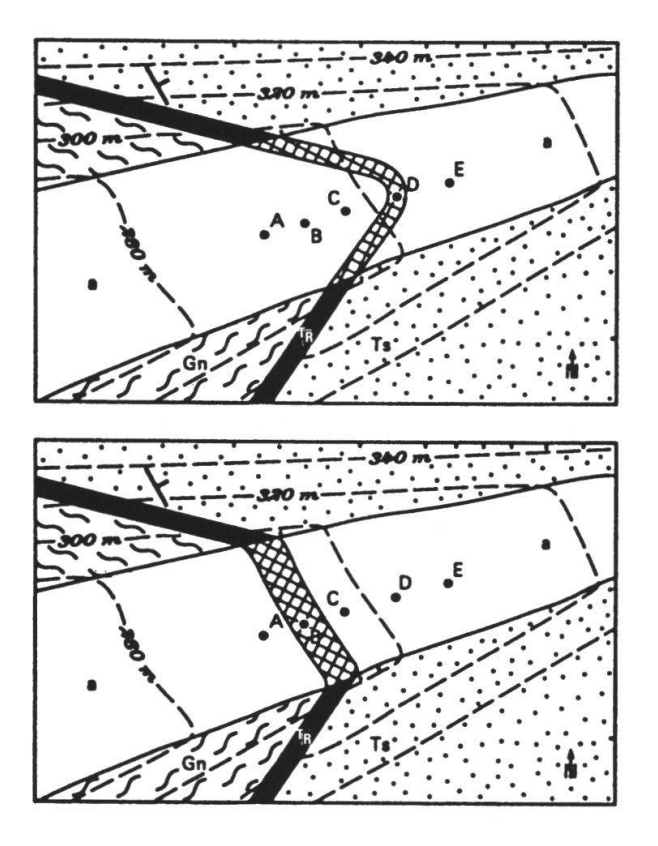

#### Fig.l:

Grenzen (Konturlinien) der Felsformationen, abgebildet auf der Oberflächengeologie,

Oben: Wahre geometrische Beziehung schen Felsuntergrund und Oberfläche; der Verlauf einer, mit  $T_R$  bezeichneten Schicht trennt die beiden Felsformationen Gn und Ts unter Berücksichtigung des vermuteten Reliefs der Felsoberfläche. In diesem Fall befinden sich die Punkte A, B und C auf Gn, D auf  $T_R$  und E auf Ts.

Unten : Darstellung der Geologie des Felsuntergrundes in einem GIS, in Kombination mit einem Digitalen Höhenmodell (DHM); um ne, zum DHM kompatible Geometrie zu erzeugen, ist die Lockergesteinsüberdeckung zu vernachlässigen und der Fels bis an die Geländeoberfläche zu ziehen. Damit liegt in dieser Darstellung der Punkt B auf  $T_R$ , C, D und E auf Ts.

## 4. Erfassungskonzept für die geometrischen Basisdaten und deren Attributierung

### 4.1 Flächendaten - Attributcode der Polygone

Um Datenkonsistenz zu erreichen sowie Modifikations- und Korrekturvorgänge an der Geometrie der Polygone zu erleichtern, werden die geologischen Flächen in einem einzigen Coverage erfasst. Daraus lässt sich eine Attributierungsebene "Oberflächengeologie" und eine Attributierungsebene "Felsuntergrund" generie-Anstehende Felspartien gehören beiden Attributierungsflächen an (Fig. 2).

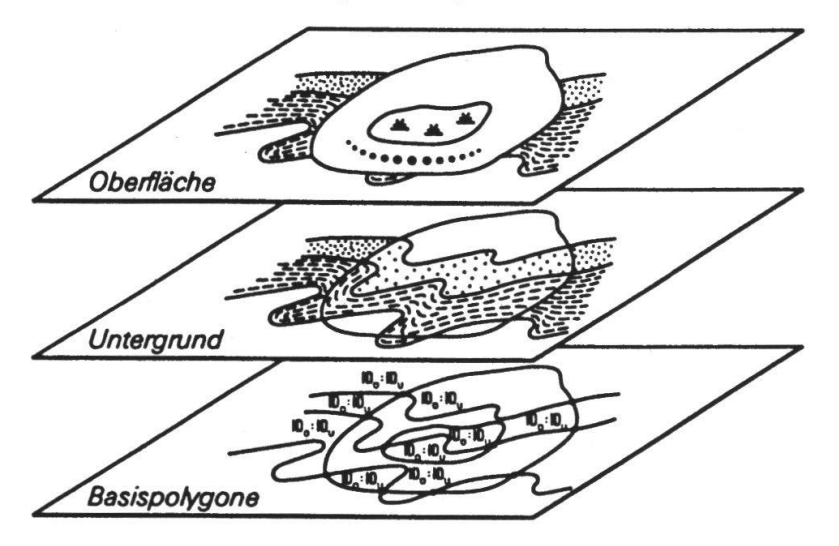

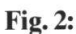

Basispolygone (polygon verage) und die generierten Ebenen "Oberfläche" und "Untergrund". Jedes Polygon ist mit einer doppelten fikationsnummer  $ID<sub>O</sub>/ID<sub>II</sub>$ gekennzeichnet.

Jedes Polygon erhält eine doppelte Identifikationsnummer (ID), welche sich auf zwei Schlüsselcodes bezieht: Je ein Attributcode verweist auf die Daten der flächen- (ID<sub>O</sub>) und der Felsuntergrundsgeologie (ID<sub>II</sub>). Da die Information über das Festgestein unter der Lockergesteinsbedeckung manchmal unvollständig oder zu komplex ist und deshalb nur vereinfacht wiedergegeben werden kann, muss in der Datenbank der Code  $ID_{IJ}$  durch spezifische Erweiterung (zusätzliches Attribut) eine Differenzierung ermöglichen in "anstehendes Festgestein" und "Festgestein unter Lockergesteinsbedeckung". Dies erlaubt dann auch leicht, das Beobachtete vom Interpretierten zu trennen.

### 4.2 Funktionsgruppen der polygonbegrenzenden Linien (Liniengruppen)

Die Gliederung der Linien nach verschiedenen Funktionsgruppen ist notwendig für das einfache Generieren sauberer Bilder in Arclnfo und ArcView.

Die Figur <sup>2</sup> zeigt als Beispiel einerseits Linien, die nur in einer View (mit ArcView generierte Informationsebene; Kartenbild) – entweder Oberfläche oder Unter-– erscheinen und andererseits solche, die identisch in beiden Views erschei-Grundsätzlich sind <sup>5</sup> Gruppen von Linien zu unterscheiden (Fig. 3):

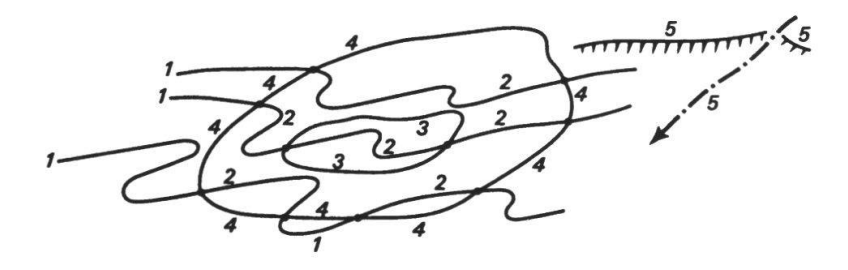

Fig. 3: Liniengruppen.

- 1. Linien zwischen zwei anstehenden Formationen. Sie sind in der Ebene der Oberfläche wie auch in derjenigen des Untergrundes aktiviert.
- 2. Linien zwischen zwei Festgesteinsformationen unter Lockergesteinsbedeckung. Sie werden zur Erstellung der View des Felsuntergrundes gebraucht und müssen deaktiviert werden, um ein korrektes Bild der Lockergesteinsbedeckung zu stellen.
- 3. Linien zwischen zwei Lockergesteinsformationen (z.B. Umrandung von Sumpfablagerungen innerhalb einer Moräne). Diese Konturen müssen deaktiwerden, um ein korrektes Bild des Untergrundes zu erstellen.
- 4. Linien, die Lockergesteine von Festgesteinen an der Oberfläche trennen. Sie treten sowohl bei der Darstellung der Oberflächenformationen als auch bei der Darstellung des Untergrundes auf. Mit Ihrer Hilfe ist es möglich, den Bereich des Beobachteten von demjenigen, der auf Interpretation beruht, zu trennen.
- 5. Linien, die keine geschlossenen Polygone abgrenzen (z. B. Terrassenränder, ehemalige Abflussrinnen oder Moränenwälle) werden in einer anderen Datenebene (layer) abgelegt.

Gelegentlich (aus generalisierungsbedingten Gründen) kommt es zu einer schen Überlappung von Linien, welche die Lockergesteine von den Festgesteinen an der Oberfläche trennen (Gruppe 4), mit solchen, welche zwei anstehende mationen (die eine aufgeschlossen, die andere gerade unter Lockergesteinsbedeckung) trennen. Für diesen Sonderfall musste zusätzlich eine Liniengruppe (6) eingefügt werden.

# 4.3 Liniendaten - Attributcode der linearen Elemente (Linienarten)

Es können zwei Gruppen linearer Elemente unterschieden werden. Die erste Gruppe unfasst die eigentlichen oder sogenannten "wahren Linien" (Formations-Terrassen- und Abrissränder, ehemalige Abflussrinnen usw.), die eins zu eins auf der Karte abgebildet und attributiert und welche den Gruppen <sup>1</sup> bis <sup>6</sup> (gemäss vorangehender Beschreibung) zugeordnet werden können. Die zweite Art linearer Elemente sind die "Generatoren" von geologischen oder morphologischen Körpern, die durch die Generalisierung bei der Digitalisierung des Kartenozu Linien reduziert worden sind. Beispiele hierfür sind Konglomeratbänke (klassisch dargestellt in einer Serie von Punkten) oder Moränenwälle. In Wirklichkeit stellen diese linearen Elemente im Bereich der Kartografie spezifische lithologische Oberflächen dar und sollten auch als solche in der GIS-Darstellung erscheinen können. Sie werden im Hinblick auf eine kartografische Realisierung erfasst und bei diesem Arbeitsschritt dann durch spezifische Unterprogramme in Punkt-Liniensignaturen umgewandelt. Im GIS muss ein Teil dieser Elemente zu "spagettiförmigen" Polygonen umgeformt werden. Diese Vorgehensweise wirkt, dass zum Beispiel auch steileinfallende geringmächtige, aber geologisch relevante Schichten oder Schichthorizonte (z.B. Konglomeratbänke), wie die anderen geologischen Schichtglieder oder Formationen, als Polygone erscheinen und somit in der GIS-Datenbank nicht anders behandelt werden müssen.

# 4.4 Punktelemente - Punktdaten und vektorisierte Zeichen

Unter Punktelementen versteht man hier die Zeichen der geologischen Karte. Dabei bei sind einzelne mit einem Vektor verbunden. Sie sind in einer separaten Ebene erfasst und mit ihren eigenen Datentabellen verknüpft.

### 5. Datenbankstruktur zur Darstellung und Analyse des geologischen Inhaltes mittels einer GIS-Applikation

Die Darstellung der Karten des Geologischen Atlas der Schweiz 1:25'000 basiert auf einer Erhebung der geologischen Formationen. Jede Formation ist im Prinzip definiert durch ihren lithologischen Inhalt (Gesteinseigenschaften) und einen stimmten Altersbereich; zusätzlich gehört sie einer definierten tektonischen Einan. Dieses Prinzip ist auch in der Legende der Atlasblätter gut dargestellt: Jede Formation ist mit einem Kästchen dargestellt, wobei das Alter und der lithologi-Inhalt aus der Beschriftung (und aus den Erläuterungen) ersichtlich sind. Jede Formation ist zudem einer bestimmten tektonischen Einheit zugewiesen.

Ausgehend von diesem Gliederungsprinzip ist es möglich, bereits zahlreiche tionen und Analysen vorzunehmen. Es ist deshalb naheliegend, die Datenbank im gleichen Sinne aufzubauen. Die drei Klassifikationskriterien Lithologie, Alter und tektonische Zugehörigkeit müssen umfassend angewendet werden. Deshalb müssen die drei Tabellen "Lithologie", "Chronologie" und "Tektonik" im voraus lückenlos definiert werden. Zudem sollten die Daten innerhalb einer Karte konsisein; eine kartierte Einheit muss also für die ganze Karte gleich definiert sein. Das Basiskonzept für den Aufbau der Datenbank wurde im Auftrag der LHG im Rahmen verschiedener Projekte in Zusammenarbeit mit privaten Unternehmen erarbeitet (siehe auch Heitzmann & Philipp 1999).

Für die Sachdaten der dargestellten Kartenelemente wurde eine relationale struktur im Datenbanksystem MS Access® entwickelt. Das digitale Kartenbild wird in ArcView dargestellt. Die geometrischen Elemente im GIS werden über ei-Schnittstelle mit den Sachdaten verbunden (Fig. 4). Diese Struktur erlaubt nun dem Anwender sowohl beim Auswählen über die Karte, Zugriff zu den entsprechen geologischen Sachdaten zu haben, als auch durch Selektion in der Datenbank, das ausgesuchte Kartenbild generieren zu können.

### 5.1 Attributtabellen Lithologie, Chronologie und Tektonik

Um detaillierte Analysen und Abfragen zu gewährleisten, sind die Attributtabellen hierarchisch mit bis zu <sup>6</sup> Niveaus konzipiert (Fig. 5). So kann eine optimale Attributierung, als Funktion des Detaillierungsgrades der Aufnahmen und der möglichen Präzision in der Altersangabe und dem lithologischen Inhalt einer bestimm-Formation erstellt werden. Dies sichert auch kohärente Umgruppierungen zu, wenn man sich auf die übergeordneten Niveaus (z.B. 1.–3. Ordnung) der Klassifikation bezieht.

Eine Formation einheitlich und zutreffend mit einem lithologischen Attribut (Code  $L_1$ ) zu definieren ist nicht immer möglich. Gewisse Formationen, begrenzt durch geologisch gut definierte Basis und Top, bestehen exakt betrachtet aus mehreren Lithologien. Deshalb ist zusätzlich auch der Begriff "Wechsellagerung von..." als lithologische Bezeichnung eingeführt worden. Bei Abfragen und Analysen der tenbank nach lithologischen Kriterien ist diesem Umstand Rechnung zu tragen.

Die Klassifikation und die Nomenklatur der Lockergesteine und der sedimentären Festgesteine basieren auf verschiedenen etablierten Schemata (Hinze et al. 1989, Geologisches Landesamt Baden-Württemberg 1995, Andreieff 1997). Die Tabelle mit dem Code  $L_1$  kann als Standard bezeichnet werden. Sie beinhaltet die Lithologien, die für den gesamten geologischen Atlas  $1:25'000$  definiert sind. Zwei zusätzliche Codes  $L_2$  und  $L_3$  sind nötig, um die lithologischen Merkmale korrekt zu be-

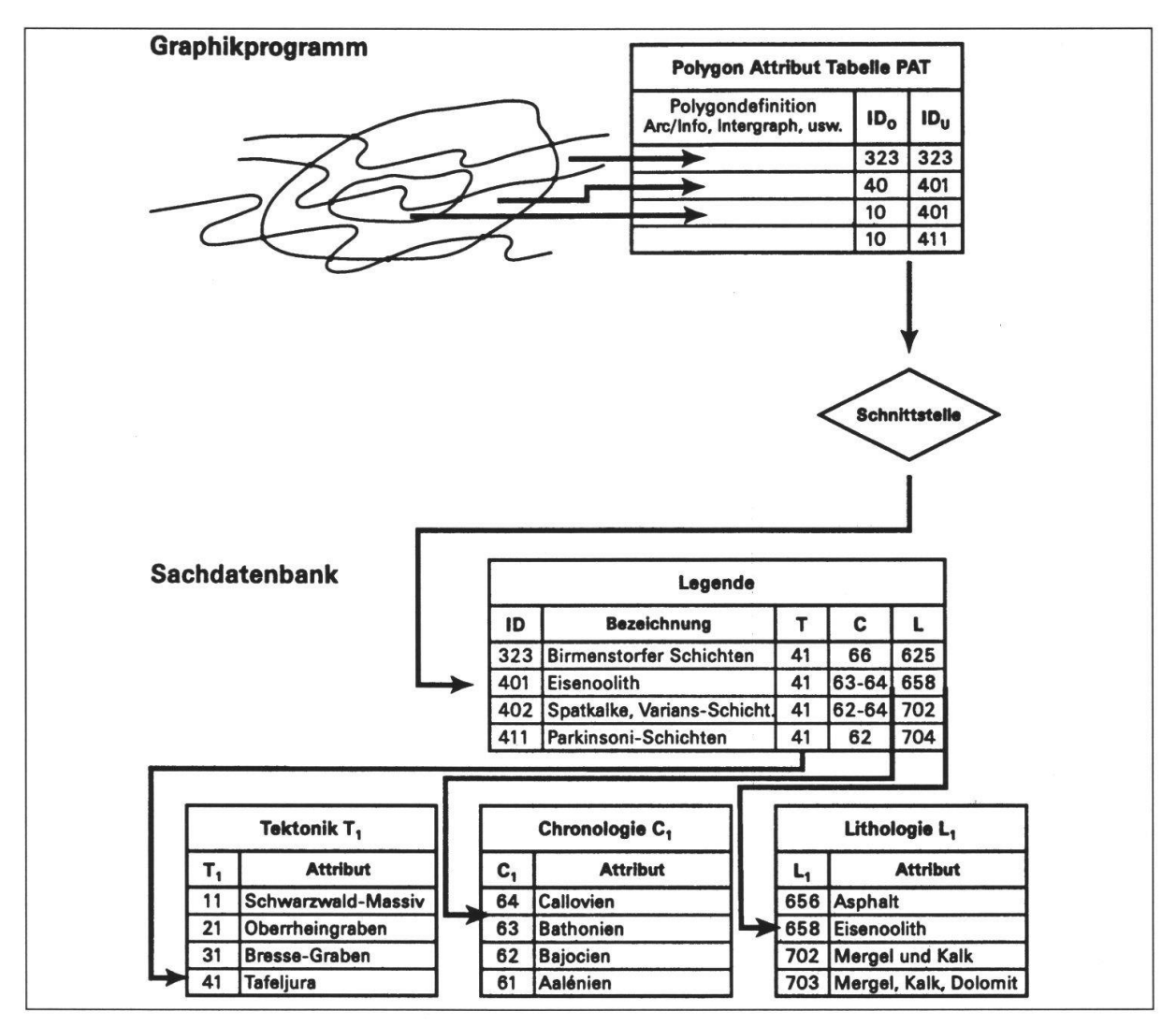

Fig. 4: Verknüpfung zwischen den georeferenzierten Polygonen und der Sachdatenbank mittels Identifikationsnummer und Schnittstelle.

schreiben. So gibt der Code  $L_2$  ergänzende Informationen wie "verrutscht", "versackt" oder "sumpfig", der Code  $L_3$  solche wie "unter geringermächtiger Moränenbedeckung" oder "unter Verwitterungsböden".

Die chronostratigraphischen Tabellen basieren auf den internationalen Angaben (Harland et al. 1989, Odin & Odin 1990, Gradstein & Ogg 1996, Remane et al. 1998). Probleme wirft nur das Quartär auf, da hier fragwürdige historische Schemaangewendet und oftmals unmögliche absolute Alter zugeordnet werden. Es wird deshalb mit einem doppelten Code  $C_1$  und  $C_2$  gearbeitet, wobei Code  $C_1$  "absolute" chronostratigraphische Alter (z.B. Präboreal / Boreal / Atlantikum) und Code  $C_2$  "relative" Alter (z.B.: A/B/C/D, mit A älterer als B / C jünger als B / D noch jünger als C) enthält. Diese Vorgehensweise bestätigt die Notwendigkeit, beispielsgewisse Moränenstände oder Schotterterassen zeitlich einordnen zu können. Die Tabelle der tektonischen Attribute  $T_1$  basiert auf der Gliederung der Tektonischen Karte der Schweiz 1:500'000. Sie besteht zur Zeit aus drei hierarchischen Niveaus. Eine verfeinerte Unterteilung des Codes  $T_1$  wird mit einem Code  $T_2$  erreicht. Dieser wird sich schrittweise entwickeln, entsprechend den in Bearbeitung stehenden Atlasblättern.

|          |                                 |                                       | Attributtabelle Lithologie $L_1$                                                                      |                                      |             |                                  |  |
|----------|---------------------------------|---------------------------------------|----------------------------------------------------------------------------------------------------|--------------------------------------|-------------|----------------------------------|--|
| Code     | 1. Ordnung                      | 2. Ordnung                            | 3. Ordnung                                                                                            | 4. Ordnung                           | 5. Ordnung  | Namen, Beispiele                 |  |
| 101      | Lockergesteine                  |                                       |                                                                                                    |                                      |             |                                  |  |
| 102      | Lockergesteine                  | Bach- und Flussablagerungen           |                                                                                                    |                                      |             |                                  |  |
| 103      | Lockergesteine                  | Bach- und Flussablagerungen           | Flussbett- und Talsohlenablagerungen                                                                  |                                      |             | «Alluvionen» im allg.            |  |
| 104      | Lockergesteine                  | Bach- und Flussablagerungen           | Flussbett- und Talsohlenablagerungen                                                                  | kiesig                               |             |                                  |  |
| 105      | Lockergesteine                  | Bach- und Flussablagerungen           | Flussbett- und Talsohlenablagerungen                                                                  | sandig                               |             | Alluviale Sande                  |  |
| 106      | Lockergesteine                  | Bach- und Flussablagerungen           | Flussbett- und Talsohlenablagerungen                                                                  | mergelig, lehmig                     |             | Auenlehm, Alluviallehm           |  |
| 107      | Lockergesteine                  | Bach- und Flussablagerungen           | Terrassenschotter                                                                                     |                                      |             |                                  |  |
| 108      | Lockergesteine                  | Bach- und Flussablagerungen           | Terrassenschotter                                                                                     | kiesig                               |             |                                  |  |
| 109      | Lockergesteine                  | Bach- und Flussablagerungen           | Terrassenschotter                                                                                     | sandig                               |             |                                  |  |
| 110      | Lockergesteine                  | Bach- und Flussablagerungen           | Terrassenschotter                                                                                     | mergelig                             |             |                                  |  |
| 659      | Festgestein                     | Sediment                              | Kondensationshorizont                                                                                 | Glaukonit- u. phosphorithaltig       |             | z.B. Garschella-Formation        |  |
| 660      | Festgestein                     | Sediment                              | Residualsediment (terrestrisch)                                                                       |                                      |             | Siderolithikum, Bauxit           |  |
| 701      | Festgestein                     | Sediment                              | Wechsellagerung; Hauptlithologie:                                                                     |                                      |             |                                  |  |
| 702      | Festgestein                     | Sediment                              | Wechsellagerung; Hauptlithologie:                                                                     | Mergel, Kalk                         |             |                                  |  |
| 703      | Festgestein                     | Sediment                              | Wechsellagerung; Hauptlithologie:                                                                     | Mergel, Kalk, Dolomit                |             |                                  |  |
| 704      | Festgestein                     | Sediment                              | Wechsellagerung; Hauptlithologie:                                                                     | Mergel, Kalk, Tonstein               |             |                                  |  |
| 705      | Festgestein                     | Sediment                              | Wechsellagerung; Hauptlithologie:                                                                     | Mergel, Kalk, Sulfat (Gips/Anhydrit) |             |                                  |  |
|          |                                 |                                       |                                                                                                    |                                      |             |                                  |  |
|          |                                 |                                       | Attributtabelle Chronologie C <sub>1</sub>                                                            |                                      |             |                                  |  |
| Code     | 1. Ordnung                      | 2. Ordnung                            | 3. Ordnung                                                                                            | 4. Ordnung                           | 5. Ordnung  | 6. Ordnung                       |  |
| 156      | Känozoikum                      |                                       |                                                                                                    |                                      |             |                                  |  |
| 155      | Känozoikum                      | Quartär                               |                                                                                                    |                                      |             |                                  |  |
| 154      | Känozoikum                      | Quartär                               | Holozän                                                                                               | Nacheiszeit                          | Postglazial |                                  |  |
| 153      | Känozoikum                      | Quartär                               | Holozän                                                                                               | Nacheiszeit                          | Postglazial | Post-«Kleine Eiszeit» bis rezent |  |
| 152      | Känozoikum                      | Quartär                               | Holozän                                                                                               | Nacheiszeit                          | Postglazial | «Kleine Eiszeit»                 |  |
| 151      | Känozoikum                      | Quartär                               | Holozän                                                                                               | Nacheiszeit                          | Postglazial | Subatlantikum                    |  |
|          |                                 |                                       |                                                                                                    |                                      |             |                                  |  |
|          |                                 |                                       | Attributtabelle Tektonik T <sub>1</sub>                                                               |                                      |             |                                  |  |
| Code     | 1. Ordnung                      |                                       | 2. Ordnung                                                                                            | 3. Ordnung                           |             |                                  |  |
| 11       | Ausseralpine variskische Massiv |                                       | Schwarzwald-Massiv                                                                                    |                                      |             |                                  |  |
| 12       | Ausseralpine variskische Massiv |                                       | Vogesen-Massiv                                                                                        |                                      |             |                                  |  |
| 13<br>21 | Rheingraben                     | Ausseralpine variskische Grundgebirge | «Mittelländische» Grundgebirge                                                                        |                                      |             |                                  |  |
| 31       | Bresse-Graben                   |                                       | Oberrheingraben<br>Bresse-Graben                                                                      |                                      |             |                                  |  |
| 41       | Epivariskische Plattform        |                                       | Flachliegende epivariskische plattform (Schwäbische Alb und Jura, Dinkelberg, Vorbergzone, Tafeljura) |                                      |             |                                  |  |
| 42       | Epivariskische Plattform        |                                       | Deformierte epivariskische Plattform (Zone der Avant-Monts)                                           |                                      |             |                                  |  |
| 51       | Jura                            |                                       | Externer Jura (Jura-Plateaus)                                                                         | Störungszone (Faisceaux)             |             |                                  |  |
| 52       | Jura                            |                                       | Externer Jura (Jura-Plateaus)                                                                         | Plateaus                             |             |                                  |  |
| 53       | Jura                            |                                       | Interner Jura                                                                                         | Faltenjura                           |             |                                  |  |

Fig. 5: Auszug aus den Attributtabellen Lithologie  $L_1$ , Chronologie C<sub>1</sub> und Tektonik T<sub>1</sub> des Atlasblattes Zurzach.

### 5.2 Zusammensetzung des Schlüsselcodes

Jedes Polygon (jede Fläche) ist mit einer doppelten Identifikationsnummer  $ID<sub>O</sub>$  /  $ID_U$  attributiert:  $ID_O$  für die "Oberfläche" und  $ID_U$  für den "Untergrund". Jede ID entspricht einer, in der Kartenlegende definierten Formation und widerspiegelt sich in einem Nummerncode, der auf die verschiedenen Eigenschaften der buttabellen Lithologie (L<sub>1</sub>, L<sub>2</sub>, L<sub>3</sub>), Chronologie (C<sub>1</sub>, C<sub>2</sub>) und Tektonik (T<sub>1</sub>, T<sub>2</sub>) verweist.

# 6. Vorläufige Folgerungen aus dem Projekt Zurzach

Die bisherigen Erfahrungen bei der Bearbeitung des geologischen Atlasblattes Zurzach haben zu dem in Figur 7 dargestellten Arbeitsablauf geführt. Der Datentransfer zwischen den Kartografie- und den GIS-Programmen während den ver-

| ID  | <b>Tektonik</b> |                | Chrono. |                | Lithologie |       | Linien         |     |                                                                                                    |               |                                                                                                    |                          |
|-----|-----------------|----------------|---------|----------------|------------|-------|----------------|-----|----------------------------------------------------------------------------------------------------|---------------|----------------------------------------------------------------------------------------------------|--------------------------|
|     | т,              | T <sub>2</sub> | c,      | $C_{2}$        | L,         | $L_2$ | L <sub>3</sub> |     |                                                                                                    |               | <b>Malm</b>                                                                                                    |                          |
| 301 | 41              |                | 67      |                | 625        |       |                |     | Schwarzbach- und Wettinger Schichten<br>1 <sub>2</sub>                                                  |               |                                                                                                    |                          |
| 302 | 41              |                | 67      |                | 625        |       | 11             | 137 | 2                                                                                                    | 000000        | <b>Badener Schichten</b>                                                                                                    |                          |
| 311 | 41              |                | 66      | 3              | 625        |       |                |     | Oxfordian<br>mittleres joboros<br>i <sub>6</sub><br>Villigen-Formation (Geissberg- bis Letzi-Schichten) |               |                                                                                                    |                          |
| 321 | 41              |                | 66      | $\overline{2}$ | 617        |       |                |     | xterdies                                                                                                | $i_{s.a}$     | <b>Effinger Schichten</b>                                                                                                    |                          |
| 322 | 41              |                | 66      | $\overline{2}$ | 627        |       |                | 148 |                                                                                                    | <b>JUNISY</b> | Kalkreiche Lage                                                                                                    | <b>Wildegg-Formation</b> |
| 323 | 41              |                | 66      | 1              | 625        |       |                | 121 |                                                                                                    |               | <b>Birmenstorfer Schichten</b><br>(inkl. Schellenbrücke-Schicht)                                                                  |                          |
|     |                 |                |         |                |            |       |                |     |                                                                                                    |               |                                                                                                    |                          |
|     |                 |                |         |                |            |       |                |     |                                                                                                    |               | Dogger                                                                                                    |                          |
| 401 | 41              |                | 63-64   |                | 658        |       |                | 134 |                                                                                                    |               | Macrocephalus- bis Anceps-Athleta-Schichten (kondensiert):<br>Eisenoolith, Hartgrund                                              |                          |
| 402 | 41              |                | 62-64   |                | 702        |       |                |     | Bathonien<br>Callevien<br>Spatkalk und Varians-Schichten<br>$1_{2-3}$<br>$\overline{\phantom{0}}$       |               |                                                                                                    |                          |
| 411 | 41              |                | 62      | $\overline{2}$ | 704        |       |                |     | $\ddot{\phantom{a}}$                                                                                    | i.            | Klingnau-Formation (Parkinsoni-Schichten), im Westen Übergang zu<br>Hauptrogenstein und Rothenfluh-Schichten (Blagdeni-Schichten) |                          |
| 421 | 41              |                | 62      |                | 704        |       |                | 133 | i                                                                                                    | 0000000000    | Humphriesi-Schichten                                                                                                    |                          |
| 422 | 41              |                | 61-62   |                | 702        |       |                |     | œ                                                                                                    | $a_2 - 1$     | Passwang-Alloformation                                                                                                    |                          |
| 431 | 41              |                | 61      |                | 613        |       |                |     | dénien                                                                                                  | $a_1$         | Opalinus-Ton                                                                                                    |                          |
|     |                 |                |         |                |            |       |                |     |                                                                                                    |               |                                                                                                    |                          |

Fig. 6: Aufbau der Schlüsselcodes, basierend auf der Legende des jeweiligen Atlasblattes (Auszug).

schiedenen Kontroll- und Korrekturphasen hat sich schwerfällig und fehleranfällig gestaltet. Die Daten sollten daher möglichst wenig und zu einem späten tungszeitpunkt zwischen den Programmen transferiert werden.

Es ist zwingend bei der EDV-mässigen Datenaufnahme geologischer Karten - bei der Digitalisierung von Kurven (Ares) und Flächen (Polygone) sowie weiterer nienelemente – Programme zu benutzen, die sich im Bereich der Kartografie etabliert haben (z.B. Intergraph MGE™, Rascon®, FreeHand™). Diese Arbeit muss, um den standardmässigen Qualitätsansprüchen gerecht zu werden, nach wie vor von ausgebildeten Kartografen ausgeführt werden. Nach abgeschlossener Digitalisierung werden die Linien nach Gruppen und Arten attributiert, ohne grafisch gestaltet zu werden. Das Linienbild muss vor der Umwandlung der Linien in ein GISkompatibles Format und eine entsprechende Struktur (Umwandlung der Bezier-Kurven in Line-String) redaktionell kontrolliert und korrigiert werden (Fig. 7, beitsschritt 2).

Um eine optimale Kodierung der graphischen Elemente zu gewährleisten, erfolgt parallel zur Digitalisierung des Linienbildes der Aufbau der Datenbank und die Erfassung der Sachdaten, die in die GIS-Anwendung integriert werden.

Vom bereinigten Linienbild muss alsdann ein GIS-kompatibler Datensatz (shapefile) so erstellt werden, dass die Attributierung der geometrischen Elemente geführt werden kann (Fig. 7, Arbeitsschritt 3). Gleichzeitig findet die Georeferenzierung von Informationen weiterer Datenebenen (Erfassung/Attributierung gänzender Datenebenen) statt, falls dies nicht schon bei der Digitalisierung ab den Originaldokumenten möglich war (Fig. 7, Arbeitsschritt 4).

Nach der Kontrolle der Attributierung und der Ausführung eventueller Korrektu-(Arbeitsschritte <sup>5</sup> - 6) ist der Datensatz GIS-kompatibel und kann für die grafische Gestaltung, definitive Farbgebung und Layout-Bearbeitung weitergegeben werden (Arbeitsschritt 7). Ab diesem Zeitpunkt dürfen keine Änderungen in der Geometrie des Datensatzes mehr erfolgen, da gedruckte Karte und GIS-Anwendung den gleichen Informationsstand darstellen sollen.

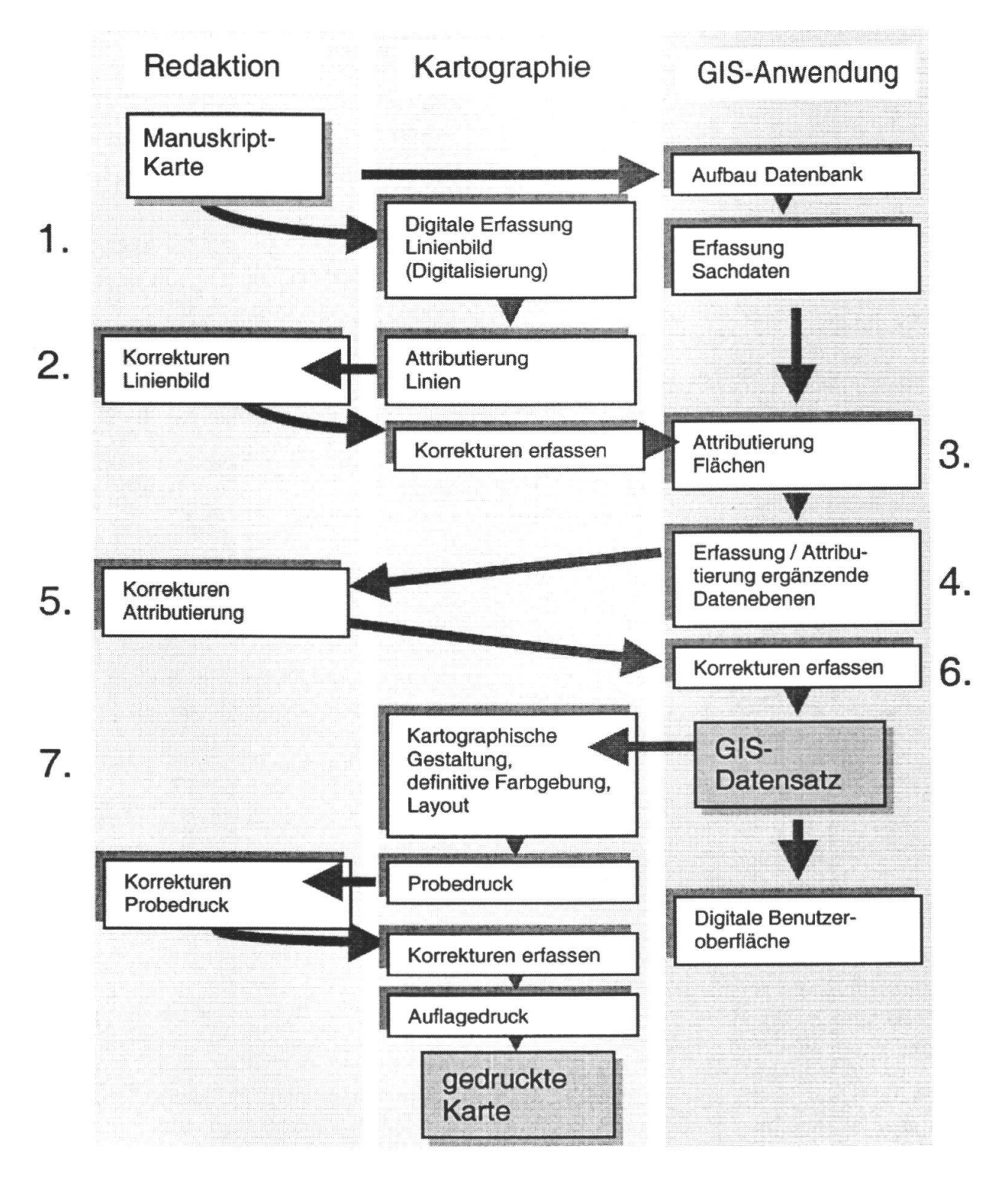

Fig. 7: Arbeitsablauf für die gemeinsame Erstellung einer gedruckten geologischen Karte und eines GIS-Datensatzes.

# 7. Ausblick

Das geologische Atlasblatt Zurzach ist die erste Karte, die dem Benutzer auch in einer GIS-kompatiblen Form angeboten wird. In diesem Sinne ist es auch ein Test, ob dieses Produkt den Anforderungen und Bedürfnissen der geologischen Büros, Hochschulen, kantonalen Ämtern, Bundesämtern und -stellen an eine geologische Karte und ein Geo-Informationssystem gerecht wird. Im weiteren ist dann klären, welche Modifikationen noch vorgenommen werden müssen.

Das GIS ist ein sehr leistungsfähiges System, das in Zukunft ein effektives Hand-(Erfassung, Archivierung, selektionierte Zugriffe, Auswertungen und nationen mit anderen Raumdaten usw.) von komplexen geologischen Daten verspricht. Die grafischen und kartografischen Darstellungsfähigkeiten der Geo-Informationssysteme sind für projektbezogene, relativ anspruchslose Dokumente und Entwürfe brauchbar. Für die Erstellung kartografisch hochqualitativer, gut lesbarer geologischer Karten sind die GIS-Systeme aber vorläufig nicht geeignet. Wenn auch oft vernachlässigt, ist es bei allen Auswertungen mittels eines GIS ausserordentlich wichtig, den Aufbau, die Qualität und die Auflösung (Massstab) der verwendeten Daten zu kennen und dies auch entsprechend in den Analysen zu berücksichtigen. In der Kartografie (auch in georeferenzierten Karten) werden oft wichtige Objekte oder Objektansammlungen, die in ihrer massstabsgerecht kleinerten Geometrie unterhalb die Darstellungsgrenze fallen, trotzdem in generalisierter Form auf der Karte dargestellt. Das Kartenbild und die enthaltenen Objekte sind so korrekt lokalisierbar, es können aber in gewissen Fällen, bei der Überlagerung von exakten Vermessungsdaten, kleinere Abweichungen auftreten.

Die stete Entwicklung neuer Technologien und das schnelle Erscheinen (und wieder Verschwinden) von immer raffinierteren Produkten im Bereich der Computer-EDV-Kartografie, EDV-Datenbanksysteme und -Schnittstellen, der Geoinformatik und räumlicher Informationssysteme, verlangt von privaten Unternehmen und öffentlichen Diensten verstärkte Resourcen und Entwicklungsinvestitionen, ausgerichtet auf diese Bereiche. Gefragt sind Produkte- und Produktionskonzepte, die einerseits eine gewisse Zeitkonsistenz aber zugleich auch eine hohe Fle $x$ ibilität und breite Technologie- und Systemkompatibilität aufweisen, um sich im stetig verändernden Entwicklungsumfeld zu bewähren. Das Pilotprojekt mit dem geologischen Atlasblatt Zurzach hat die komplexen Probleme aufgezeigt, die beim gleichzeitigen Herstellen von zwei unterschiedlichen Produkten entstehen - nämlich einer geologischen Karte hoher Qualität und eines GIS-Produktes mit verknüpften Datenbanken der Oberflächengeologie und des Untergrundes. Möchte man diese Art der Produkte weiterentwickeln und standardmässig anbieten, so mussten bei der LHG auch die technischen und logistischen Mittel und Strukturen entsprechend angepasst werden. Zur Optimierung der geologischen Aufnahme, EDV-Erfassung und Attributierung werden sich aber auch die Anforderungen an die sogenannten Manuskript-Unterlagen der Kartenautoren in Form und Inhalt fundamental ändern.

Aufweiche Art, in was für einer Form und zu welchen Konditionen die digitalen Atlasblätter als EDV-Produkte bei der LHG veröffentlicht und vertrieben werden, ist zur Zeit in Evaluation. Rechtliche Fragen (z.B. die Anwendung der topographisehen Basis und der Eingriff in den Karteninhalt, Kopier- und Autorenrechte), aber auch betriebsinterne Anpassungen und die Auswahl des Datenträgers, pektive -mediums sowie das Erstellen eines Vertriebskonzeptes, sind Gegenstand laufender Abklärungen. Das geologische Atlasblatt Zurzach wird als Printprodukt per Ende Juni 2000 in den Verkauf gelangen, das EDV-Testprodukt soll in der zweiten Jahreshälfte dem Kunden zur Verfügung gestellt werden.

### Literaturverzeichnis

- ANDREIEFF, P. (Edit.) 1997: Notes d'orientation pour l'établissement de la Carte géologique de la France <sup>à</sup> l/50'OOO. Doc. BRGM 260 (Orléan), 255 p.
- GEOLOGISCHES LANDESAMT BADEN-WÜRTTEMBERG 1995: Symbolschlüssel Geologie (Teil1) und Bodenkunde Baden-Württemberg. Informationen 5/95, Geol. Landesamt Baden-Württemberg, Freiburg i. B., 69 S.

Gradstein, F & Ogg, J. 1996: A phanerozoie time scale. Episodes 19.

 $\sim$ 

- HARLAND, W.B., ARMSTRONG, R.L., COX, A.V., CRAIG, L.E., SMITH, A.G. & SMITH, D.G. 1989: A Geologie time scale. Cambridge University Press, Cambridge.
- Heitzmann, P. & Philipp, R. 1999: Digitale geologische Karten als Grundlage für die Umweltplanung. In: Asch, K. (Hrsg.): GIS in Geowissenschaften und Umwelt, Springer Berlin, S. 3-24.
- Hinze, C. Jerz, H., Menke, B & Staude, H. 1989: Geogenetische Definitionen quartärer Lockerge steine für die Geologische Karte 1:25'000 (GK 25). Geol. Jb., A112:1-243.

Odin, G.-S. & Odin, C. 1990: Echelle numérique des temps géologiques. Géochronique 35, BRGM.

REMANE, J., CITA, M.B., DERCOURT, J., BOUYSSE, P., REPETTO, F. & FAURE-MURET, A. 1998: International Stratigraphie Chart, Preliminary edition. Int. Union Geol. Sciences.

 $\circ$